# YouTestMe

# Multiple fill-in-the-blanks questions

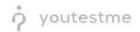

#### **Table of Contents**

| 1 | Introduction                        | 2 |
|---|-------------------------------------|---|
| 2 | Adding Questions to a Question Pool | 2 |
|   | Adding fill-in-the-blanks questions |   |
| • |                                     | - |

#### **1** Introduction

This document's purpose is to explain how to create a multiple fill-in-the-blanks questions and add them to the new-created or existing question pool.

### 2 Adding Questions to a Question Pool

#### 1. To add questions into a question pool, navigate to "Tests/Question pools."

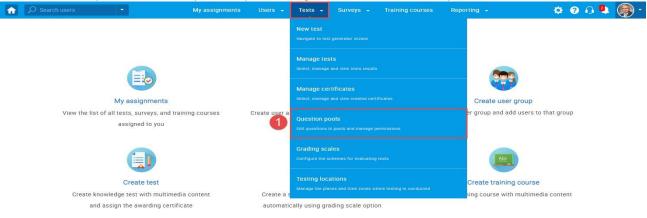

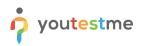

#### 2. To add questions into a new question pool, click the "New" button.

| ↑ Search users                                                                                                    | My assignments Users 👻                                                                                                    | Tests - Surveys -                                                                                               | Training courses                                                                                                    | Reporting 🖌 System 🖌                     | 🖾 🖓 🕼 🕲 |
|----------------------------------------------------------------------------------------------------|----------------------------------------------------------------------------------------------------|----------------------------------------------------------------------------------------------------|----------------------------------------------------------------------------------------------------|------------------------------------------|---------|
| New         Import from JSON           • My pools         All pools           • My pools         All pools           • Pools (77, 648)         002 tags (0, 8)           • 01 tagovi abc (0, 8)         01 tagovi abc (0, 8)           • 03 tags (0, 8)         062 (1, 5)           • 062 (1, 5)         062 -1 (0, 0)           • 062 -2 (2, 0)         062 -2 (2, 0)           • 062 -2 (0, 5)         10.1 Scraping computers (0, 1)           • 1.1 Computer science (1, 2)         1.2 Computer programming (1, 2)           • 1.2 Computer security (0, 1) | question pools to create<br>On this page you can do<br>• Select a question po<br>• Define user roles in<br>*Read-only* role allo<br>question pool and it<br>• Create new question | ool from the navigation tree on the<br>question pools. You can choose be<br>ows users to use questions in tests | - <u>Play video</u><br>left or create a new one<br>tween the "Read-only" and<br>The "Modify" role allows u<br>file to the question pool. V | "Modify" role. The<br>sers to manage the | ?       |

#### 3. Add a pool name and save it in the popup window.

| New pool     |             | × |
|--------------|-------------|---|
| Name:*       |             |   |
| Description: |             |   |
| External ID: |             |   |
|              | Save Cancel |   |

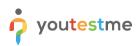

## 3 Adding fill-in-the-blanks questions

| uestions Filter by tags: ⑦<br>Question text ≎                       |                                                         |                                                                                                    |                                                                                                    |                                                                                                    |
|---------------------------------------------------------------------|---------------------------------------------------------|----------------------------------------------------------------------------------------------------|----------------------------------------------------------------------------------------------------|----------------------------------------------------------------------------------------------------|
|                                                                     |                                                         |                                                                                                    |                                                                                                    |                                                                                                    |
| Question text \$                                                    |                                                         |                                                                                                    |                                                                                                    |                                                                                                    |
|                                                                     | Source pool                                             | ≎ Difficulty ≎                                                                                                    | Type ≎                                                                                                    | Actions                                                                                                    |
| م                                                                   | ç                                                       | D Select one                                                                                                    | Select one                                                                                                    |                                                                                                    |
| he blanks.                                                          | All Question Types                                      | Hard                                                                                                    | Fill in the blanks                                                                                                    | • 🌶 🖻 📋                                                                                                    |
| mpliance program, tactical compliance procedures should be in       | All Question Types                                      | Medium                                                                                                    | Multiple choice                                                                                                    | • 🌶 🖻 🖞                                                                                                    |
| be the concept of viral marketing.                                  | All Question Types                                      | Hard                                                                                                    | Essay                                                                                                    | • 🌶 🖻 🖞                                                                                                    |
| r the following terms to get the most logical progressive seque     | All Question Types                                      | Easy                                                                                                    | Ordering                                                                                                    |                                                                                                    |
| product, price, place, promotion, people, process, physical evid    | All Question Types                                      | Medium                                                                                                    | True/False                                                                                                    | • 🌶 🖻 🖞                                                                                                    |
| livity, set of institutions, and processes for creating, communic   | All Question Types                                      | Easy                                                                                                    | Open-ended                                                                                                    | • / 🖻 🖞                                                                                                    |
| bliance professional's responsibilities include all of the followin | All Question Types                                      | Medium                                                                                                    | Single choice                                                                                                    | • 🌶 🖻 🖞                                                                                                    |
| the following statements with correct term.                         | All Question Types                                      | Easy                                                                                                    | Matching                                                                                                    | • 🌶 🖻 🖞                                                                                                    |
| the name of the network of computers from which the Interne         | All Question Types                                      | Easy                                                                                                    | Single choice<br>(Branching question)                                                                                                    | • 🌶 🖻 🖞                                                                                                    |
| uch do you agree with the following statements?                     | All Question Types                                      | Medium                                                                                                    | Matrix                                                                                                    | • / 🖻 İ                                                                                                    |
| 14                                                                  | < <u>1</u> >> > 10                                      | ~                                                                                                    |                                                                                                    | Rows: 10                                                                                                    |
| the                                                                 | name of the network of computers from which the Interne | name of the network of computers from which the Interne All Question Types<br>Io you agree with the following statements? All Question Types | name of the network of computers from which the Interne All Question Types Easy<br>lo you agree with the following statements? All Question Types Medium | name of the network of computers from which the Interne All Question Types Easy Single choice (Branching question)<br>Io you agree with the following statements? All Question Types Medium Matrix |

#### 2. Click on the "Add question" button and select the "Fill in the blanks" option.

| Ø Search users                      | *                   | My ass                            | ignments Users <del>-</del> Te          | ests 👻 Surveys 🗸          | Training courses           | Reporting 👻      | System 👻   | 🖾 I 🕢 I 🗳    |
|-------------------------------------|---------------------|-----------------------------------|-----------------------------------------|---------------------------|----------------------------|------------------|------------|--------------|
| Test question pool<br>branching poo | ol                  |                                   |                                         |                           |                            |                  |            | New sub-pool |
| nformation Ques                     | stions Users        | Statistics                        |                                         |                           |                            |                  |            |              |
| reate new questions or              | bulk load them from | an Excel file to the question por | ol. View, modify or delete the existing | g questions. Copy or move | hem to another question po | ol.              |            |              |
| Add question +                      | Load questions      | Filter by tags: ⑦                 |                                         |                           |                            |                  |            |              |
| Single choice                       |                     |                                   |                                         |                           |                            |                  |            |              |
| Multiple choice                     | ernal ID 🗘          |                                   | Question text                           | ٥                         | Source pool \$             | Difficulty ≎     | Туре       | Actions      |
| Essay                               | Q                   |                                   |                                         | Q                         | Q                          | Select one 🗸     | Select one | ~            |
| Ordering                            | his pool. T         | add questions click "Add          | question" button to add them r          | manually or "Load que     | stions" to load them from  | n an Excel templ | ate        |              |
| Fill in the blanks                  | 2                   | e aux queenene, enere rae         | queenen batten te ada menn              |                           |                            | n un enoor rompi |            |              |
| True/False                          |                     |                                   | 14 - 44                                 | i in in 10 ↔              |                            |                  |            | Rows: 0      |
| Matching                            |                     |                                   |                                         |                           |                            |                  |            | XLS PDF      |
| Matrix                              |                     |                                   |                                         |                           |                            |                  |            | ALC POP      |
| Open-ended                          |                     |                                   |                                         |                           |                            |                  |            |              |
| Hot spot                            |                     |                                   |                                         |                           |                            |                  |            |              |

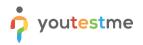

Text

Add answer

in them

#### 3. Add question text and answers.

| Ques | tion        | text   |        |       |        |       |            |         |       |   |   |    |    |   |    |         |    |           |         |       |        |       |         |              |       |     |  |
|------|-------------|--------|--------|-------|--------|-------|------------|---------|-------|---|---|----|----|---|----|---------|----|-----------|---------|-------|--------|-------|---------|--------------|-------|-----|--|
| Î    | Ē           | ABC -  | в      | I     | U      | s     | ×, )       | <"      | £ 2   | 1 | ≡ | ۶ſ | ٩٠ | œ | e7 | 1≡<br>a | := | <u>11</u> | ÷.<br>₩ |       |        |       |         |              | ۲     |     |  |
| ▥    | Ω           | Fon    | t      | •     | Size   | e •   | <u>A</u> - |         |       |   |   |    |    |   |    |         |    |           |         |       |        |       |         |              |       |     |  |
| Qı   | uestio      | n text | 3      |       |        |       |            |         |       |   |   |    |    |   |    |         |    |           |         |       |        |       |         |              |       |     |  |
| bod  |             |        |        |       |        |       |            |         |       |   |   |    |    |   |    |         |    |           | A       | dd qi | uestio | on fe | edbac   | )<br>⊿<br>ck |       |     |  |
| nsv  | vers        |        |        |       |        |       |            |         |       |   |   |    |    |   |    |         |    |           |         |       |        |       |         |              |       |     |  |
| ext  | 1           | ¥      |        |       |        |       |            |         |       |   |   |    |    |   |    |         |    |           |         |       |        |       |         |              |       |     |  |
| lank | 1           | *      |        |       |        |       |            |         |       |   |   |    |    |   |    |         |    |           |         |       |        | Us    | e offe  | ered a       | answe | ers |  |
|      | tex<br>vers | t to a | ill th | ie ai | nsw    | ers   | :          |         |       |   |   |    |    |   |    |         |    |           |         |       |        |       |         |              |       |     |  |
| ext  | 1           | •      |        | Some  | e sent | tence | es witl    | h a bla | ank ( | 4 |   |    |    |   |    |         |    |           |         |       |        |       |         |              |       |     |  |
| lank | 1           | *      |        | space | 2      |       |            |         |       |   |   |    |    |   |    |         |    |           |         |       |        | Us    | se offe | ered         | answ  | ers |  |

#### In case you want to associate options for the blank space, click on the "Use offered answers" button.

| Answers    |                             |                     |   |
|------------|-----------------------------|---------------------|---|
| Text 1     | Some sentences with a blank |                     | Ŵ |
| Blank 1    | space                       | Use offered answers | Û |
| Text 2     | in them                     |                     |   |
| Add answer |                             |                     |   |

#### Add as many options as you want, specify their text and label the correct option.

#### Answers

| Text       | 1 | • | Some sentences with a blank |                                                                                                    |   | Û |
|------------|---|---|-----------------------------|----------------------------------------------------------------------------------------------------|---|---|
| Blank      | 1 | • | Add offered answer          | Correct                                                                                                    |   | Î |
|            |   |   | field                       |                                                                                                    | ▥ |   |
|            |   |   | space                       | <ul> <li>Image: A set of the set of the</li></ul> | ▥ |   |
|            |   |   | paper                       |                                                                                                    | Û |   |
| $\searrow$ |   |   |                             |                                                                                                    |   |   |
| Text       | 2 | • | in them                     |                                                                                                    |   |   |

After defining the questions and answers, click on the "Add to the pool" button to save your question into the question pool.

| Assistance |                                                                                                 |                                                                                                    |
|------------|-------------------------------------------------------------------------------------------------|----------------------------------------------------------------------------------------------------|
|            | make answering the question easier. If the ca<br>e question where the branching is allowed, the | andidate chooses to use the assistance, a penalty will be applied to the question<br>ne branching option will be disabled. |
|            | Add to pool                                                                                     | Cancel                                                                                                    |